RIE-V850E/IA1-IE

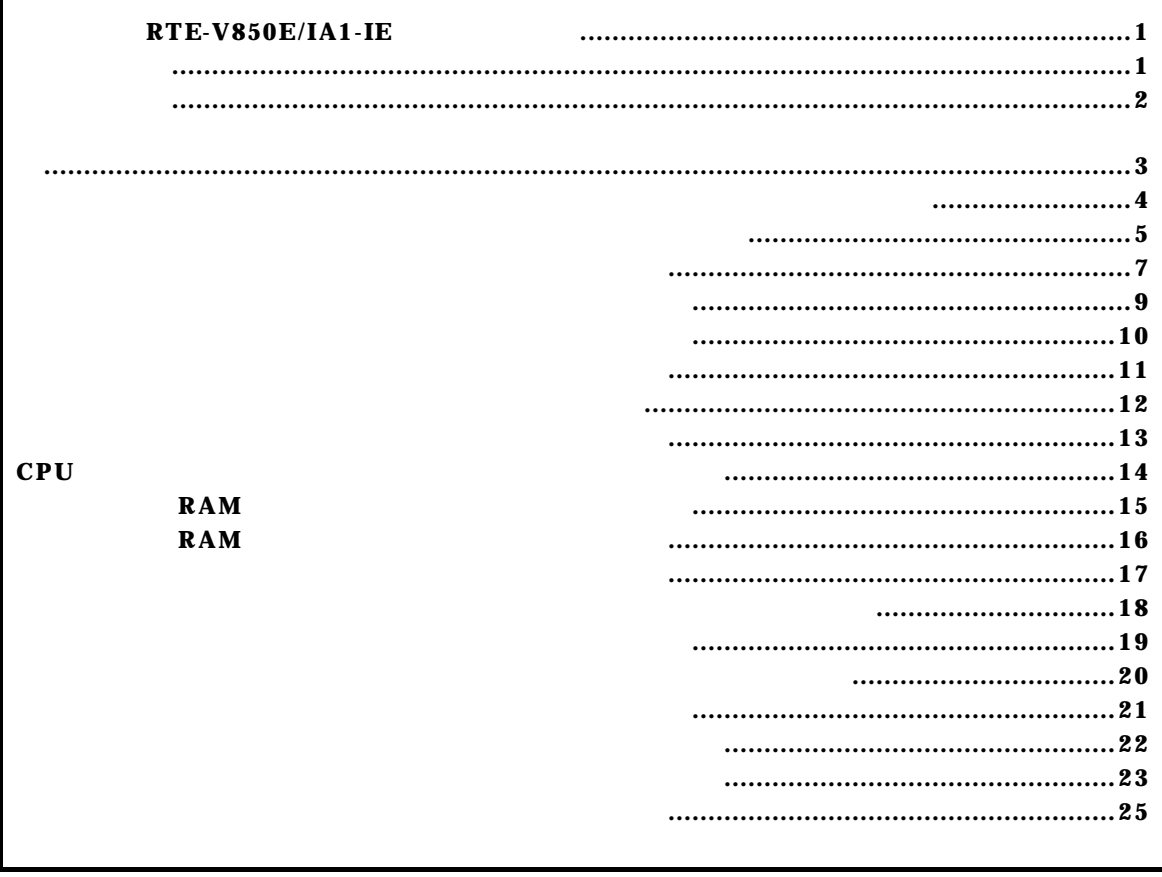

コマンド一覧

コマンド書式

RTE-V850E/IA1-IE

 $16$ 

 $16$ 

abp [ADDR [DATA [MASK]]] [read|write|access] [byte|hword|word|nosize] [/del] abp1 [ADDR [DATA [MASK]]] [read|write|access] [byte|hword|word|nosize] [/del] abp2 [ADDR [DATA [MASK]]] [read|write|access] [byte|hword|word|nosize] [/del] abp3 [ADDR [DATA [MASK]]] [read|write|access] [byte|hword|word|nosize] [/del] abp4 [ADDR [DATA [MASK]]] [read|write|access] [byte|hword|word|nosize] [/del]

abp,abp1,abp2,abp3コマンド

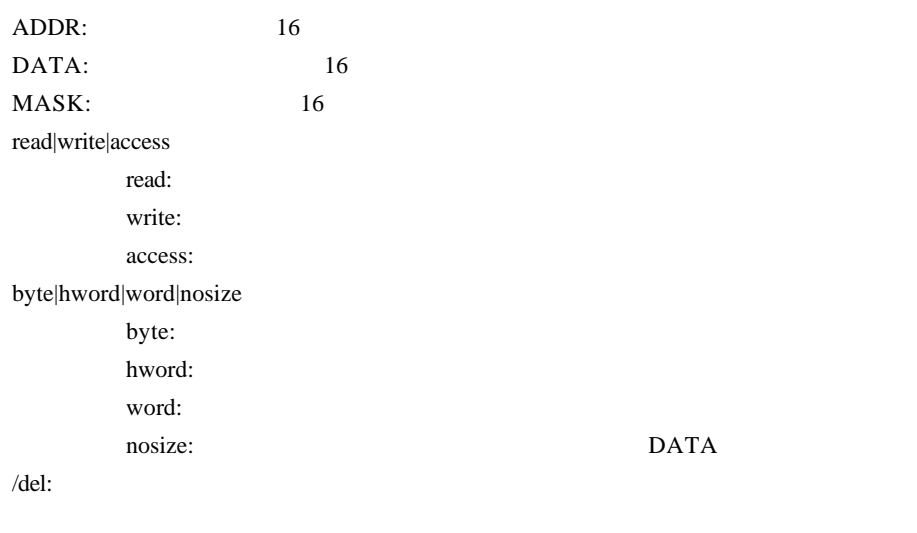

 $abp$ 

abp1,abp2,abp3,abp4

 $\overline{a}$ 

 $\Gamma$  fffffffff  $\Gamma$ 

abp 1020 0 ffffffff access hword  $1020H$ 

abp 1020 100 0 write word 1020H 100H

abp2 /del

abp2

atp,atp1,atp2コマンド

atp [ADDR [DATA [MASK]]] [read|write|access] [byte|hword|word|nosize] [/del] atp1 [ADDR [DATA [MASK]]] [read|write|access] [byte|hword|word|nosize] [/del] atp2 [ADDR [DATA [MASK]]] [read|write|access] [byte|hword|word|nosize] [/del]

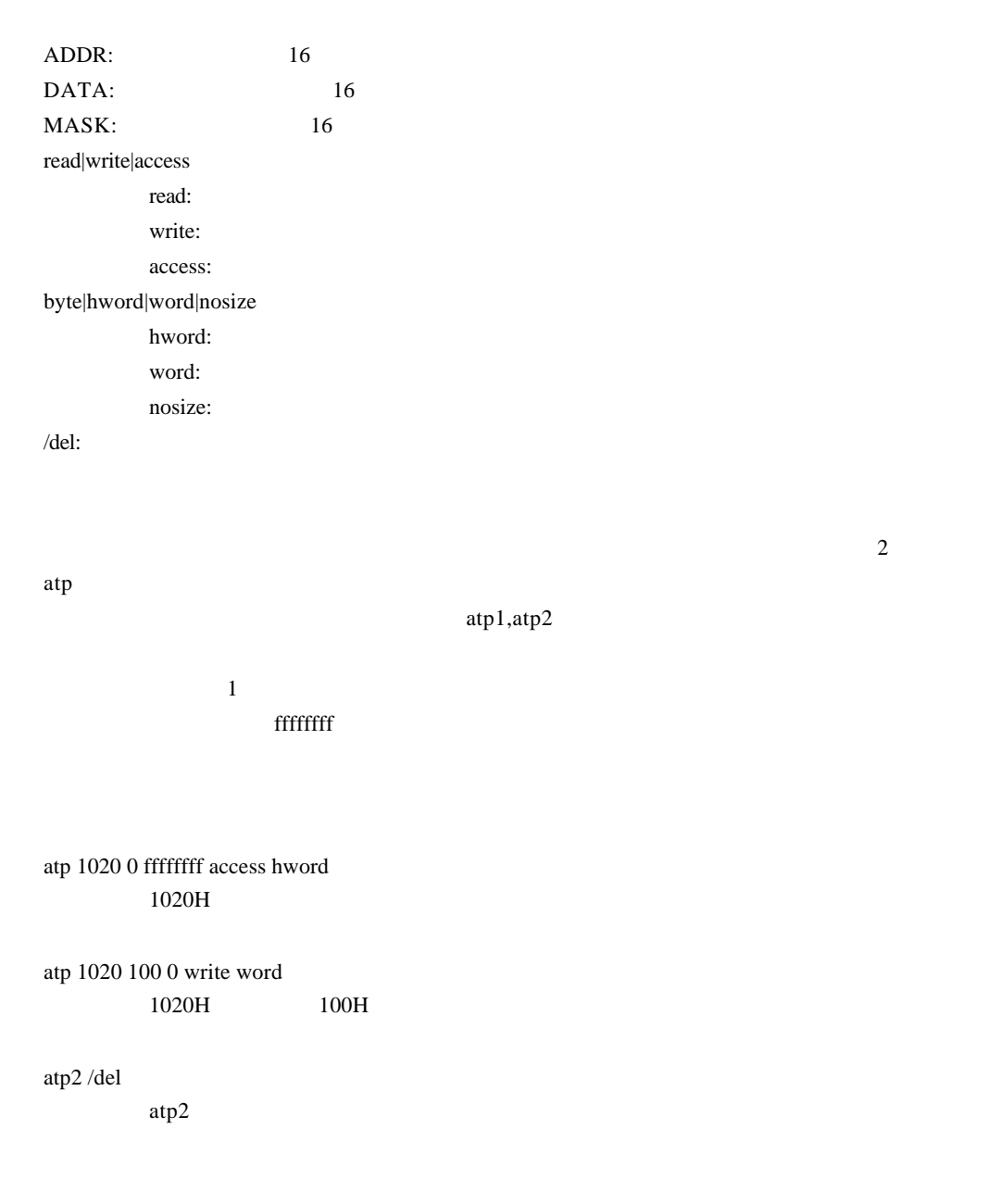

atp3コマンド

atp3 [in|out] [ADDR [HADDR [DATA [MASK]]]] [read|write|access] [byte|hword|word|nosize] [/del] atp3 [<|>|<>|<=|>=|eq] [ADDR [DATA [MASK]]] [read|write|access] [byte|hword|word|nosize] [/del] atp3 noaddr [DATA [MASK]] [read|write|access] [byte|hword|word|nosize] [/del]

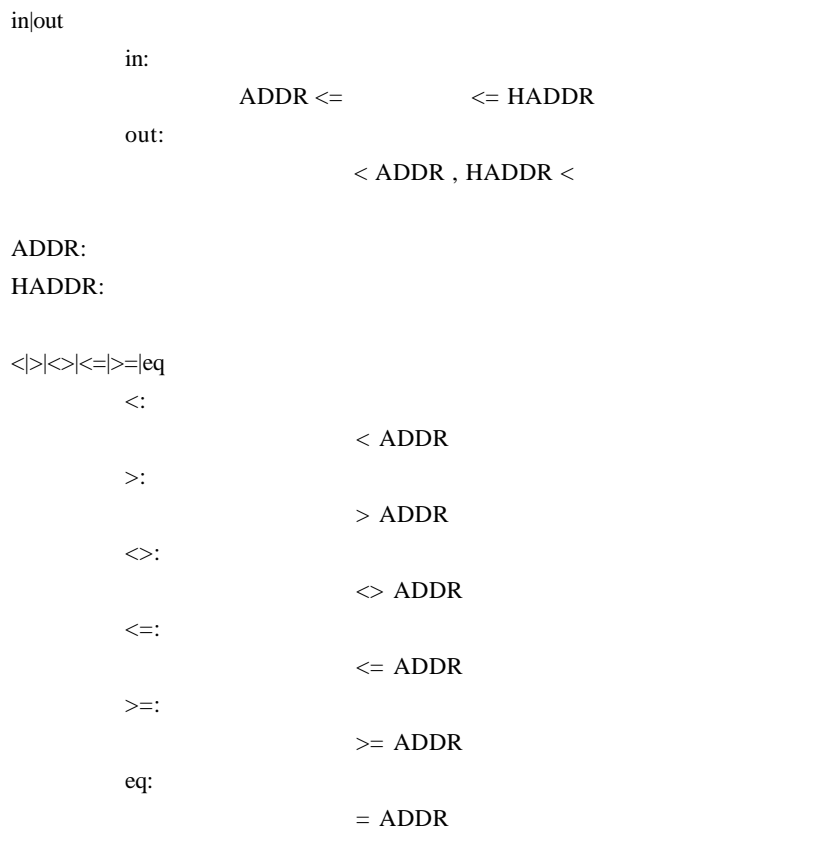

#### noaddr

DATA: MASK: read|write|access read: write: access: byte|hword|word|nosize byte: hword: word: nosize:

/del:

 $\mathbf{in}, \mathbf{out}$ 

 $\Gamma$ 

atp3 in 1020 1300 0 ffffffff access hword 1020H 1300H

atp3 <= 1020 100 0 write word 1020H 100H

envコマンド

env [romXX] [ramXX] [romless0|romless1|single0|single1] env [[!]reset] [[!]nmi] [[!]hldrq] [[!]stop] [waitmode{0|1|2|3}] [w0|w16|w32|w64|w128|w256] env [[!]dmatrace]

rom[32|64|128|256]: ROM 32K,64K,128K,256K,512K RTE-V850E/IA1-IE ROM256 ram[4|12|28|60] RAM 4K,12K,28K,60K RTE-V850E/IA1-IE RAM12 romless0|romless1|single0|single1: CPU [[!]reset]: RESET SECONDERS AND RESET SECONDERS AND RESET SECONDERS AND RESET SECONDERS AND RESET SECONDERS AND RESET OF STRUCK AND RESET OF STRUCK AND RESET OF STRUCK AND RESET OF STRUCK AND RESET OF STRUCK AND RESET OF STRUCK AND RE [[!]nmi]:  $\bf{N}$ M $\bf{N}$ [[!]hldrq]:  $\rm HLRQ$ [[!]stop]: RTE-V850E/IA1-IE waitmode{0|1|2|3}: wait waitmode1 wait mode | External Emulation | Memory Memory --------------+-------------------------------------------- waitmode0 | EXT-RDY EXT-RDY waitmode1 | EXT-RDY 2WAIT waitmode2 | 0WAIT 2WAIT waitmode3 | 0WAIT 0WAIT w0|w16|w32|w64|w128|w256:

 $\nabla$ 

 $16 \t 256$ 

[!]dmatrace:

 $\rm DMA$ 

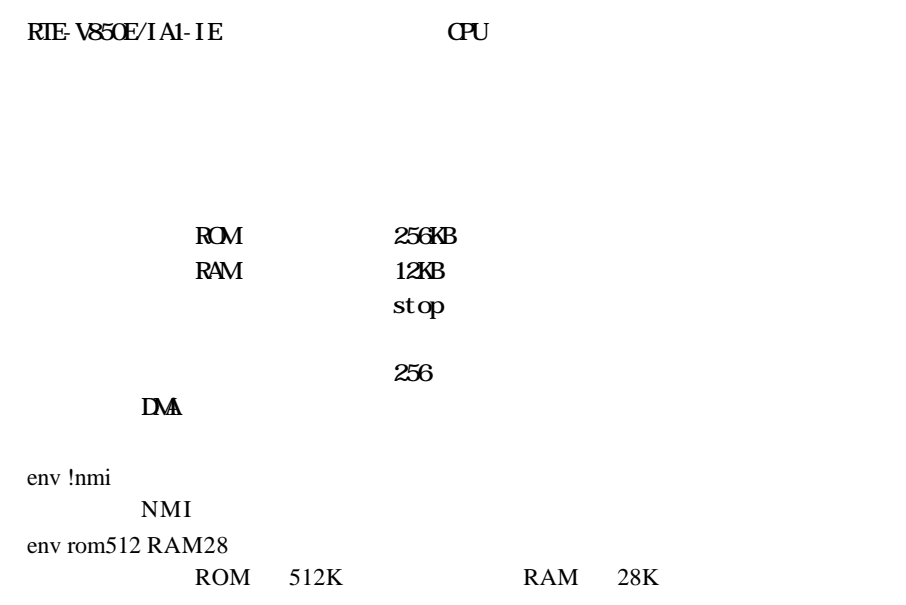

helpコマンド

help command

command:

help map

nap

initコマンド

init

RTE-V850E/IA1-IE

apコマンド

map [ADDR LENGTH] [gard|ram|rom|target]

ADDR: LENGTH: [guard|ram|rom|target]: guard :  $\mathbb{R}$  and  $\mathbb{R}$  is the  $\mathbb{R}$  set  $\mathbb{R}$  is the  $\mathbb{R}$  set  $\mathbb{R}$  is the  $\mathbb{R}$  set  $\mathbb{R}$  is the  $\mathbb{R}$  set  $\mathbb{R}$  set  $\mathbb{R}$  set  $\mathbb{R}$  set  $\mathbb{R}$  set  $\mathbb{R}$  set  $\mathbb{R}$  set  $\mathbb{R}$  ram :エミュレーションメモリを ram として扱います。リード/ライト可能です。 rom : The rom rom rom rom is the rom rom in the state  $\sim$ target

 $1M$ 

rom  $\mathbf{r}$ 

 $[$   $]$ 

map 100000 100000 ram  $100000h$   $1M$  ram

map 0 100000 guard 0h  $1M$ 

ncコマンド

nc [[ADDR [LENGTH]]

[ADDR]: [LENGTH]: 32 32  $\rm LO$ RTE-V850E/IA1-IE 8 32  $\rm LO$  $10$  $8$  32 CPU SFR No Memory Cache Area No. Address Length 1 0ffff000 f0001000 2 03fff000 00001000 nc 10000 1000 10000 1000 1000 7  $>$ nc 10000 1000 No Memory Cache Area No. Address Length 1 00010000 00001000 2 0ffff000 f0001000

3 03fff000 0c001000

ncdコマンド

 $ncd$ 

ncd 1

 $1$ 

ブロック番号: 削除するメモリキャッシュの除外エリアのブロック番号を指定します。

nc 10000 1000 No Memory Cache Area No. Address Length 1 00010000 00001000  $2$   $\alpha$  ffff $\alpha$  f $\alpha$  $\alpha$  $\alpha$ 3 03fff000 0c001000

>ncd 1

No Memory Cache Area

No. Address Length

1 0ffff000 f0001000

2 03fff000 0c001000

reset

resetコマンド

RTE-V850E/IA1-IE CPU

rrmbコマンド

rrmb ADDR ADDR: RAM リアルタイム RAM モニタのベースアドレスを指定します。ここで指定したアドレスから 1K CPU rrm 2000 and  $\mathbb{C}$ rrmb 10000 10000 1K RAM

rrmコマンド

rrm [ADDR[LENGT]]

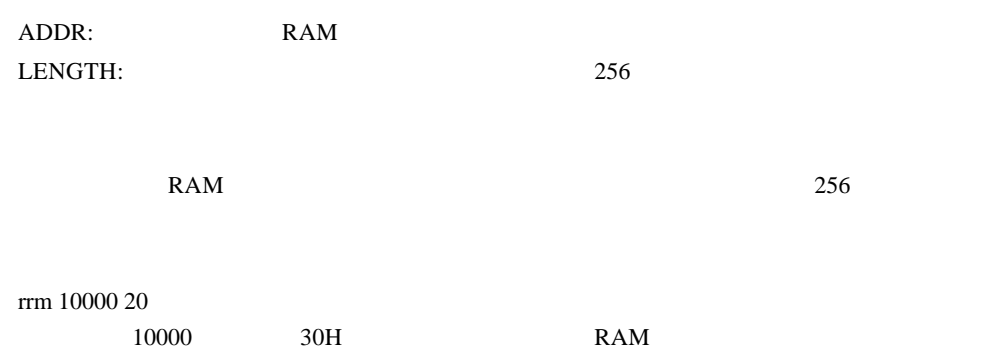

sfrコマンド

sfr [reg] [VAL]

VAL: SFR 16 reg: SFR

リード・ライトレジスタ: PDL PDH PCS PCT PCM PMDL PMDH PMCS PMCT PMCM PMCDL PMCDH PMCCS PMCCT PMCCM CSCO CSC1 BPC BSC VSWC DSA0L DSA0H DDA0L DDA0H DSA1L DSA1H DDA1L DDA1H DSA2L DSA2H DDA2L DDA2H DSA3L DSA3H DDA3L DDA3H DBC0 DBC1 DBC2 DBC3 DADC0 DADC1 DADC2 DADC3 DCHC0 DCHC1 DCHC2 DCHC3 DRST IMR0 IMR1 IMR2 IMR3 P0IC0 P0IC1 P0IC2 P0IC3 P0IC4 P0IC5 P0IC6 DETIC0 DETIC1 TM0IC0 CM03IC0 TM0IC1 CM03IC1 CC10IC0 CC10IC1 CM10IC0 CM10IC1 CC11ICO CC11IC1 CM1ICO CM1IC1 TM2ICO TM2IC1 CC2ICO CC2IC1 CC2IC2 CC2IC3 CC2IC4 CC2IC5 TM3IC0 CC3IC0 CC3IC1 CM4IC0 DMAIC0 DMAIC1 DMAIC2  $DMI$ C3 CANICO CANIC1 CANIC2 CANIC3 CSIICO CSIIC1 SRICO STICO SEICO SRIC1 STIC1 SRIC2 STIC2 ADIC0 ADIC1 PSC ADSCM00 ADSCM01 ADETM0 ADSCMO ADSCM11 ADETM1 ITRG0 P0 P1 P2 P3 P4 PM1 PM2 PM3 PM4 PMC1 PMC2 PMC3 PMC4 PFC1 PFC2 BCT0 BCT1 DWC0 DWC1 AWC BCC CM4 TMC4 DTRR0 BFCM00 BFCM01 BFCM02 BFCM03 TMC00 TUC00 TOMRO PSTO0 POERO SPECO DTRR1 BFCM0 BFCM1 BFCM2 BFCM3 TMC01 TUC01 TOMR1 PSTO1 POER1 SPEC1 PRM01 PRM02 TMO CM00 CM01 CC100 CC101 CCRO TUM0 TMC10 SESA10 PRM0 CSL10 NRC10 TM1 CM10 CM11 CC110 CC111 CCR1 TUM TMC11 SESA11 PRM1  $CSL11$  NRC11 TM $CO$  FEMO FEM FEM2 FEM3 FEM4 FEM5 STOPIEO CSEO SESEO TOREO OCTLEO CMSEO5O CMSE120 CMSE340 CMSE10 CMSE20 CVSE30 CVSE40 CVSE00 CVSE50 TBSTATE0 CCSTATE0 CDELE0 CSCE0 CC30 CC31 TMC30 TMC31 SESC PRM03 NRC3 PHS DTFR0 DTFR1 DTFR2 DTFR3 PSMR CKC INTMO INTM INTM2 FLPMC CSIMO CSICO CSIM CSIC1 PRSM3 PRSCM3 PRM04 ASIM0 TXBO CKSRO BRGCO ASIMO ASIM1 PRSM PRSCM ASIM20 ASIM21 PRSM2 PRSCM2 NBDL NBDH ライトオンリーレジスタ: PRCMD PHCMD TXS1 TXSL1 TXS2 TXSL2 リードオンリーレジスタ: DDIS ISPR ADCR00 ADCR01 ADCR02 ADCR03 ADCR04 ADCR05 ADCR06 ADCR07 ADCR10 ADCR11 ADCR12 ADCR13 ADCR14 ADCR15 ADCR16 ADCR17 PM0  $\lceil \cdots \rceil$  $SFR$  $[$ sfr P3 P3 レジスタの値を表示します。 sfr PMC3 07 PMC3 07H

symfile,symコマンド

 $\begin{tabular}{llll} \bf {symfile \; FILENAME} & \bf{:GHS} & \bf{elf} & \bf{---} & \bf{(.elf)} \\ \end{tabular}$ sym [NAME] : 30 symfile: sym: symfile FILENAME elf  $sym$  $30$ symfile c:¥test¥dry¥dry.elf c:¥test¥dry elf :dry.elf sym m m  $30$ 

timeコマンド

time [sysclk] sysclk: cpu MHz 0.000 MHz 50MHz

 $CPU$ cpu characteristic contracted contracted contracted contracted and distributed and  $\alpha$ 

time 40

 $40M\&$ 

tp [ADDR] [/del] tp1 [ADDR] [/del] tp2 [ADDR] [/del]

tp,tp1,tp2コマンド

ADDR:  $/$ del:

 $2 \qquad \qquad \text{tp}$ 

 $tp1, tp2$ 

tp 1020  $1020H$ 

tronコマンド

tron [DELAY][add|cycle][all|qualify|qualify2]

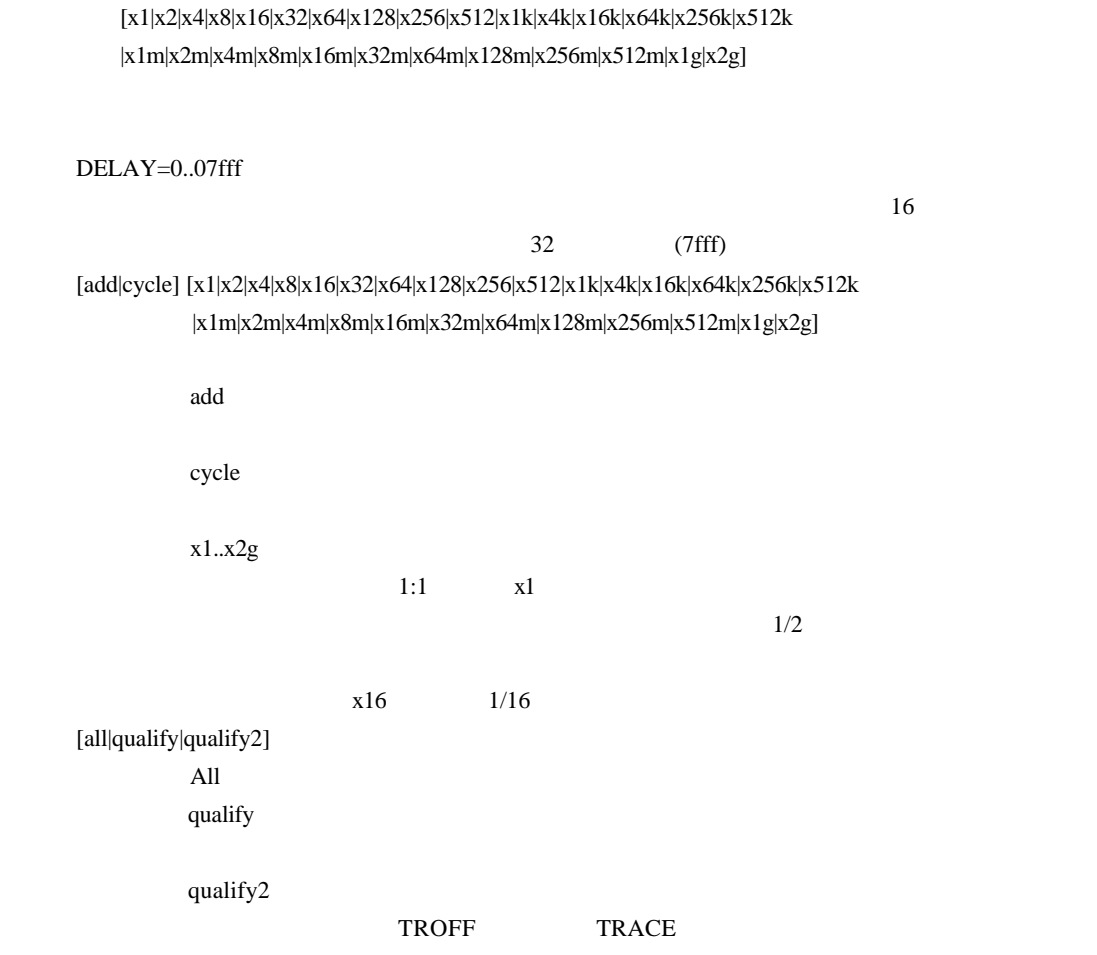

tron 100 x16 cycle

100h (256)

 $16$ 

troff

troffコマンド

traceコマンド

trace [POS] [asm]

 $\text{POS}=\pm 0.07\text{ff}$  ( 0)

 $\sum_{i=1}^{\infty}$ 

tron  $\mathfrak{t}$ 

 Frame neis Time Ext Address Code Operand \_start: -0003 --i- 0003 0000 00000800 401e0000 movehi 0000h,zero,sp -0002 --i- 0003 0000 00000804 231efcef movea -1004h,sp,sp -0001 --i- 0001 0000 00000808 40360000 movehi 0000h,zero,r6 +0000 --i- 0001 0000 0000080c 26365c11 movea +115ch,r6,r6 +0001 --i- 0001 0000 00000810 6600 jmp [r6] main: +0002 --i- 0003 0000 0000115c 5c1a add -04h,sp +0003 --i- 0001 0000 0000115e 63ff0100 st.w lp,+00h[sp] 00000246 Write 00000246h->[00ffeff8h] main+0006h: +0004 --i- 0001 0000 00001162 bfff64f8 jarl RegChkInit(000009c6h) RegChkInit: +0005 --i- 0003 0000 000009c6 501a add +10h,sp +0006 --i- 0001 0000 000009c8 63ff0d00 st.w lp,+0ch[sp] 00001166 Write 00001166h->[00ffeff4h] +0007 --i- 0001 0000 000009cc 63b70900 st.w r22,+08h[sp] 00000000 Write 00000000h->[00ffeff0h] +0008 --i- 0001 0000 000009d0 63af0500 st.w r21,+04h[sp] 00000908 Write 00000908h->[00ffefech]

 $16$ 

Frame: 0 and 0 and 0 and 0 and 0 and 0 and 0 and 0 and 0 and 0 and 0 and 0 and 0 and 0 and 0 and 0 and 0 and 0 neis: Time:  $\blacksquare$ Ext: 外部データをビット単位で表示します。(右からEXT0,1,2,3の順です)

n: NMIT ISO NATIONAL COMPANY OF THE CONTROL OF THE CONTROL OF THE CONTROL OF THE CONTROL OF THE CONTROL OF THE CONTROL OF THE CONTROL OF THE CONTROL OF THE CONTROL OF THE CONTROL OF THE CONTROL OF THE CONTROL OF THE CONTRO e:  $\blacksquare$ 

i: 例外フラグ s:

A-23

Address: Code:  $\Box$ Operand:

> Read  $[-]$  <-Write  $\longrightarrow$  [ ]

time  $\sim$  2

verコマンド

ver

RTE-V850E/IA1-IE